# **Authentic 2 - Development #41082**

## **Autoriser/ignorer les / dans les numéros de téléphone**

27 mars 2020 07:44 - Frédéric Péters

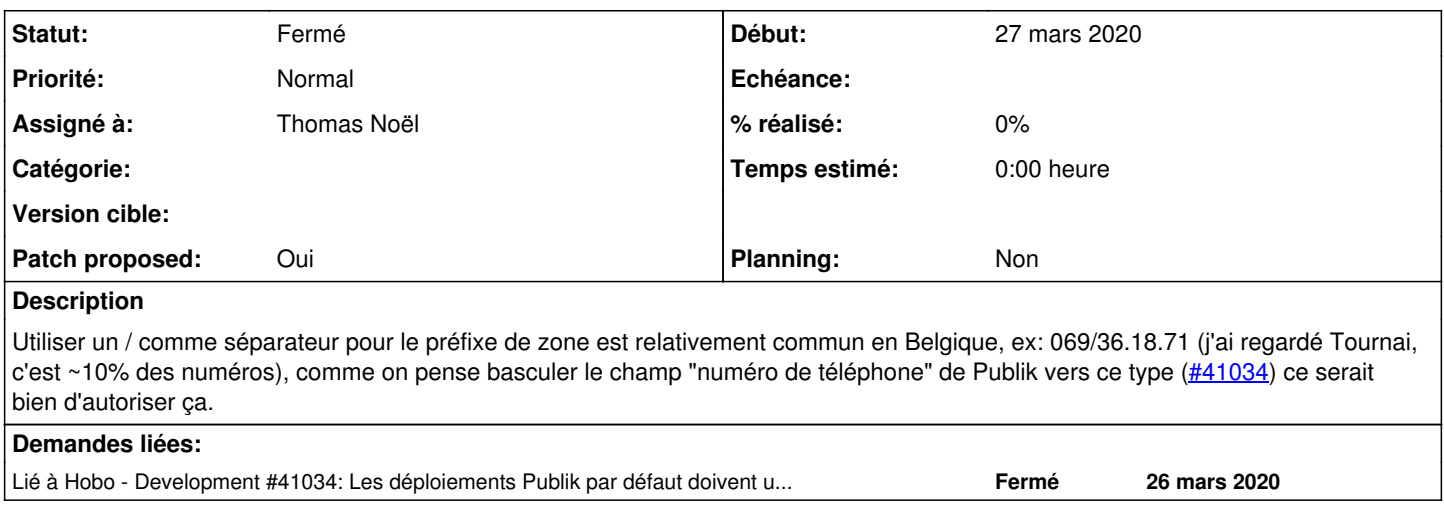

#### **Révisions associées**

#### **Révision 64469889 - 10 avril 2020 11:42 - Benjamin Dauvergne**

misc: accept / in phone numbers (#41082)

#### **Historique**

## **#1 - 27 mars 2020 07:49 - Frédéric Péters**

*- Lié à Development #41034: Les déploiements Publik par défaut doivent utiliser pour le profil authentic le type de champs téléphone ajouté*

#### **#2 - 27 mars 2020 11:15 - Benjamin Dauvergne**

*- Assigné à mis à Benjamin Dauvergne*

## **#3 - 27 mars 2020 11:30 - Benjamin Dauvergne**

- *Fichier 0001-misc-accept-in-phone-numbers-41082.patch ajouté*
- *Statut changé de Nouveau à Solution proposée*
- *Patch proposed changé de Non à Oui*

#### **#4 - 27 mars 2020 17:29 - Thomas Noël**

*- Statut changé de Solution proposée à Solution validée*

Ok.

Je pensais demander de laisser aussi passer les parenthèses très fréquentes en notation française, genre +33 (0)1 42 35 01 35, mais non car si on les retire le numéro devient invalide (+330142350135).

#### **#5 - 27 mars 2020 17:47 - Benjamin Dauvergne**

Thomas Noël a écrit :

Ok.

Je pensais demander de laisser aussi passer les parenthèses très fréquentes en notation française, genre +33 (0)1 42 35 01 35, mais non car si on les retire le numéro devient invalide (+330142350135).

Le code retire rien, il retire uniquement pour la validation regexp ensuite, le numéro tel quel est conservé, donc je veux bien ajouter () si tu veux. De toute façon valide ou pas valide ces numéros ne sont pas utilisables pour une recherche ou pour une utilisation avec un PABX. Faudrait intégrer la lib<br>- de google avec la partie JS et Python pour valider en entrée et norma

Il faudrait peut-être un ticket chapeau dans Publik pour définir notre stratégie par rapport aux numéros de téléphone; si on ne les normalise pas on arrivera jamais à grand chose.

1 <https://github.com/google/libphonenumber><https://pypi.org/project/phonenumbers/><https://github.com/catamphetamine/libphonenumber-js> <https://github.com/stefanfoulis/django-phonenumber-field>

## **#6 - 27 mars 2020 17:48 - Benjamin Dauvergne**

- *Statut changé de Solution validée à Information nécessaire*
- *Assigné à changé de Benjamin Dauvergne à Thomas Noël*

## **#7 - 27 mars 2020 18:46 - Thomas Noël**

*- Statut changé de Information nécessaire à Solution validée*

En fait je pensais juste à l'utilisation du futur filtre [https://dev.entrouvert.org/issues/41036,](https://dev.entrouvert.org/issues/41036) et donc le / pas de soucis mais les parenthèse pour exprimer une option ça n'y fonctionnera pas, donc laissons tomber pour l'instant.

## **#9 - 10 avril 2020 11:42 - Thomas Noël**

*- Statut changé de Solution validée à Résolu (à déployer)*

```
commit 644698899f9680a9fe47697e06708776a0f6689d
Author: Benjamin Dauvergne <bdauvergne@entrouvert.com>
Date:   Fri Mar 27 11:18:33 2020 +0100
```
misc: accept / in phone numbers (#41082)

## **#10 - 17 avril 2020 15:16 - Frédéric Péters**

*- Statut changé de Résolu (à déployer) à Solution déployée*

## **Fichiers**

0001-misc-accept-in-phone-numbers-41082.patch 2,36 ko 27 mars 2020 Benjamin Dauvergne